# **МИНИСТЕРСТВО ОБРАЗОВАНИЯ И НАУКИ РОССИЙСКОЙ ФЕДЕРАЦИИ**

## **Федеральное государственное бюджетное образовательное учреждение высшего образования**

«ТОМСКИЙ ГОСУДАРСТВЕННЫЙ УНИВЕРСИТЕТ СИСТЕМ

УПРАВЛЕНИЯ И РАДИОЭЛЕКТРОНИКИ»

(ТУСУР)

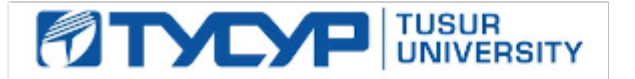

## УТВЕРЖДАЮ

Директор департамента образования

Документ подписан электронной подписью Сертификат: 1сбсfa0a-52aб-4f49-aef0-5584d3fd4820<br>Владелец: Троян Павел Ефимович Действителен: с 19.01.2016 по 16.09.2019

## РАБОЧАЯ ПРОГРАММА ДИСЦИПЛИНЫ

## **Схемотехника телекоммуникационных устройств**

Уровень образования: **высшее образование - бакалавриат** Направление подготовки / специальность: **11.03.02 Инфокоммуникационные технологии и системы связи** Направленность (профиль) / специализация: **Системы радиосвязи и радиодоступа** Форма обучения: **заочная (в том числе с применением дистанционных образовательных технологий)** Факультет: **ФДО, Факультет дистанционного обучения** Кафедра: **ТОР, Кафедра телекоммуникаций и основ радиотехники** Курс: **3**

Семестр: **6**

Учебный план набора 2014 года

## Распределение рабочего времени

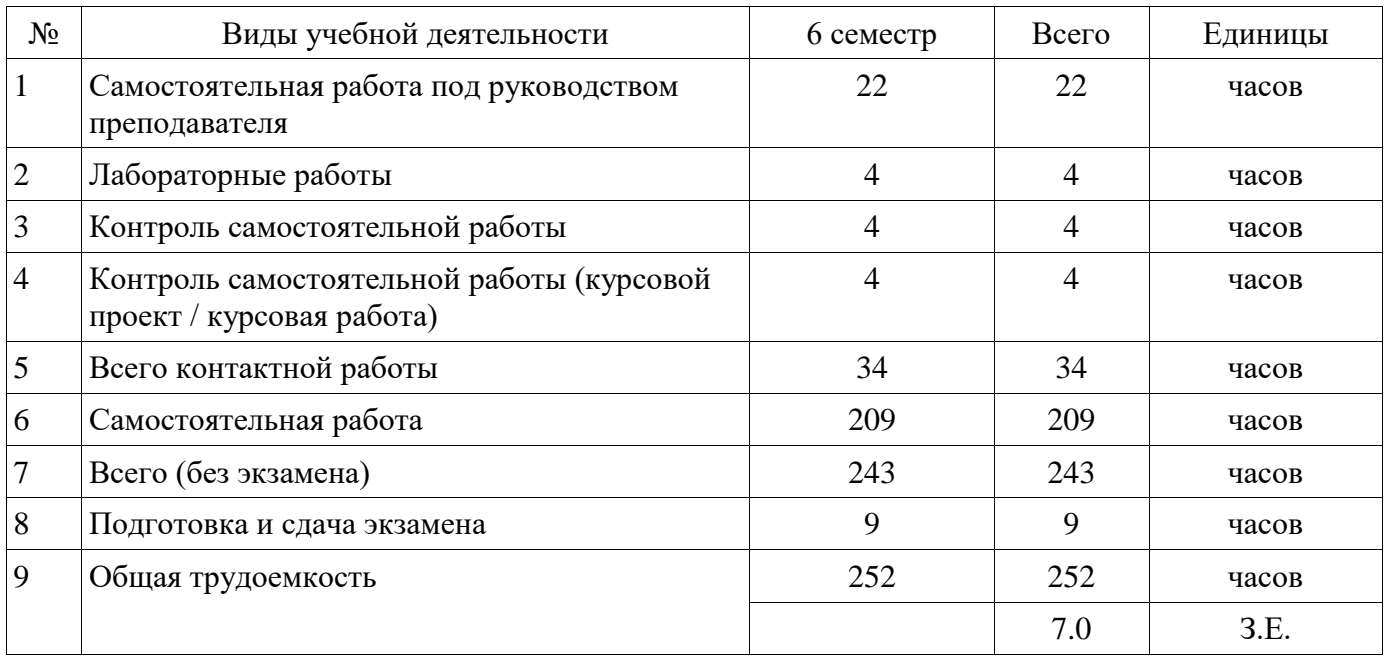

Контрольные работы: 6 семестр - 2

Экзамен: 6 семестр

Курсовой проект / курсовая работа: 6 семестр

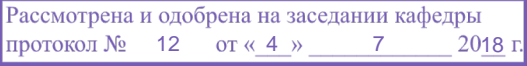

## ЛИСТ СОГЛАСОВАНИЯ

Рабочая программа дисциплины составлена с учетом требований федерального государственного образовательного стандарта высшего образования (ФГОС ВО) по направлению подготовки (специальности) 11.03.02 Инфокоммуникационные технологии и системы связи, утвержденного 06.03.2015 года, рассмотрена и одобрена на заседании кафедры РТС « »  $20 \quad \text{roga, протокол N}<sub>2</sub>$ . Разработчики:

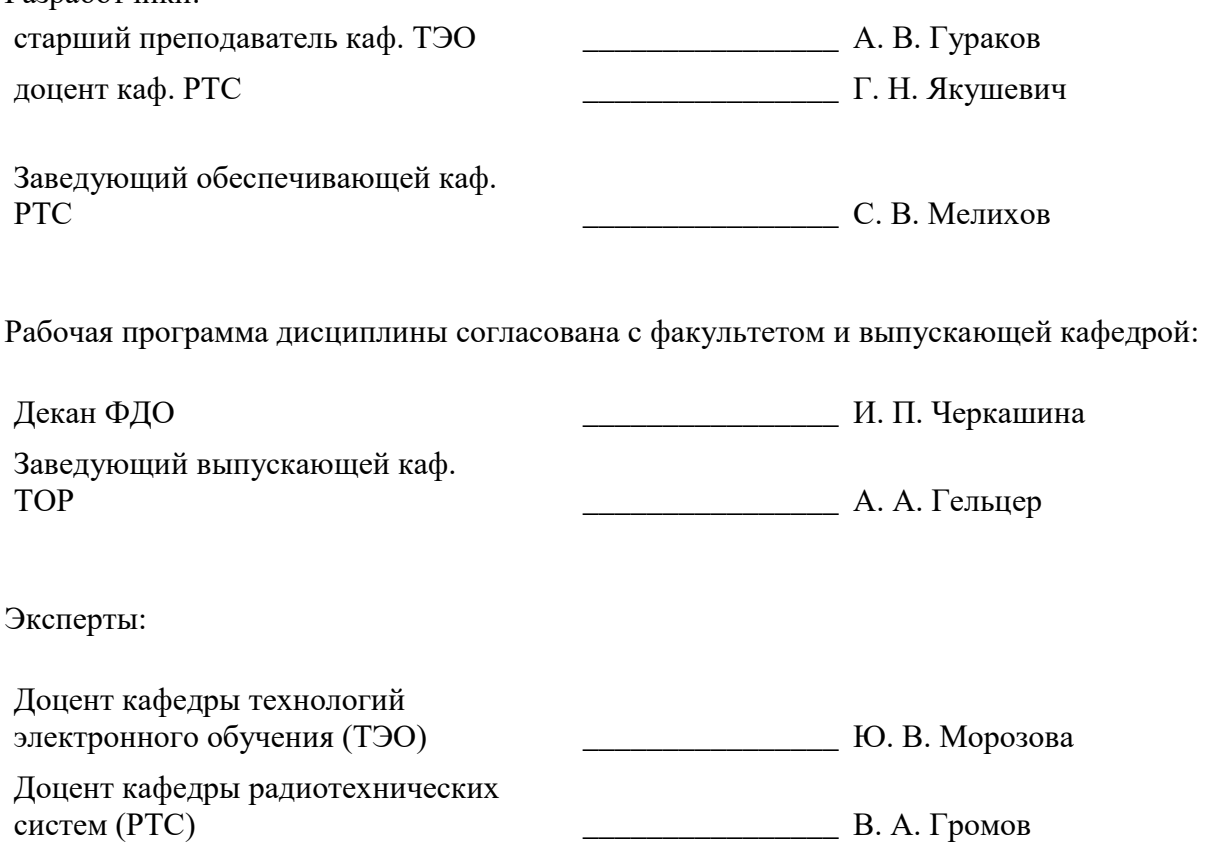

## **1. Цели и задачи дисциплины**

#### **1.1. Цели дисциплины**

изучение основ схемотехники телекоммуникационных устройств, методов их анализа.

#### **1.2. Задачи дисциплины**

 формирование у студентов знаний и умений, позволяющих осуществлять схемотехническое проектирование, анализ работы, ремонт и техническое обслуживание устройств, обеспечивающих усиление и аналоговую обработку сигналов.

#### **2. Место дисциплины в структуре ОПОП**

Дисциплина «Схемотехника телекоммуникационных устройств» (Б1.В.ОД.3) относится к блоку 1 (вариативная часть).

Предшествующими дисциплинами, формирующими начальные знания, являются: Радиоавтоматика, Теория электрических цепей, Электроника.

Последующими дисциплинами являются: Метрология, стандартизация и сертификация в инфокоммуникациях, Пакеты прикладных программ, Радиопередающие устройства систем радиосвязи и радиодоступа, Радиоприемные устройства систем радиосвязи и радиодоступа, Разработка устройств для систем беспроводной связи.

## **3. Требования к результатам освоения дисциплины**

Процесс изучения дисциплины направлен на формирование следующих компетенций:

 ПК-10 способностью к разработке проектной и рабочей технической документации, оформлению законченных проектно-конструкторских работ в соответствии с нормами и стандартами;

 ПК-11 умением проводить технико-экономическое обоснование проектных расчетов с использованием современных подходов и методов;

В результате изучения дисциплины обучающийся должен:

 **знать** схемы и принципы работы основных аналоговых телекоммуникационных устройств, в том числе на транзисторах и операционных усилителях, схем стабилизации режима активных элементов; назначение элементов базовых схем аналоговых телекоммуникационных устройств и влияния изменения их параметров на основные показатели; принципы построения цепей обратной связи и их влияния на основные показатели устройств.

 **уметь** применять методы анализа для исследования параметров и характеристик аналоговых телекоммуникационных устройств, в том числе с использованием эквивалентных схем активных элементов и динамических характеристик.

 **владеть** навыками самостоятельной работы на компьютере и в компьютерных сетях; быть способным к компьютерному моделированию устройств, систем и процессов с использованием универсальных пакетов прикладных компьютерных программ.

#### **4. Объем дисциплины и виды учебной работы**

Общая трудоемкость дисциплины составляет 7.0 зачетных единицы и представлена в таблице 4.1.

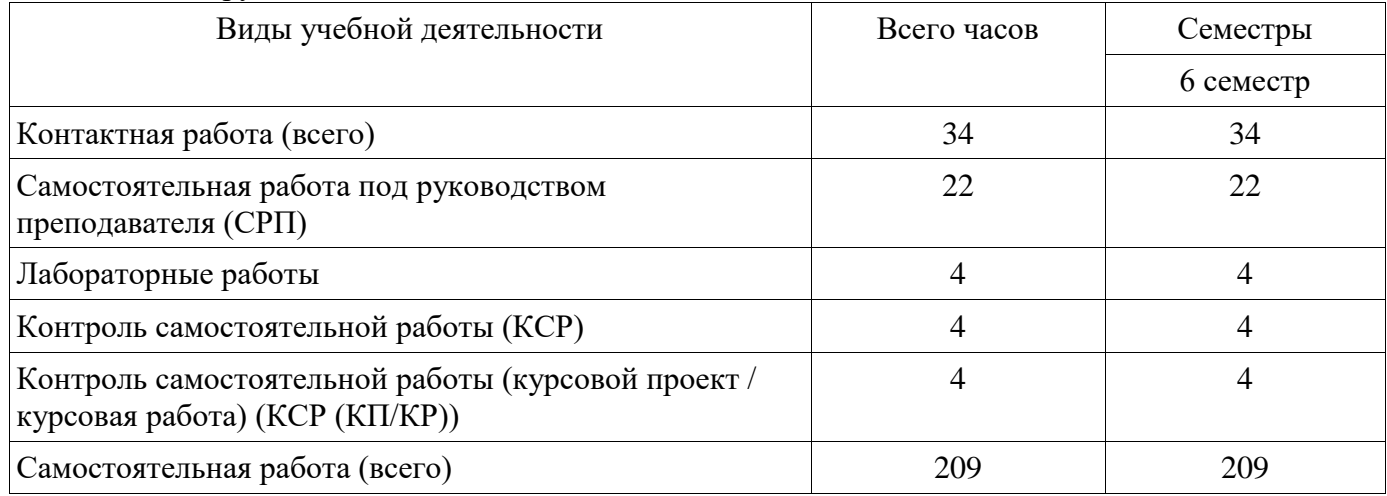

Таблица 4.1 – Трудоемкость дисциплины

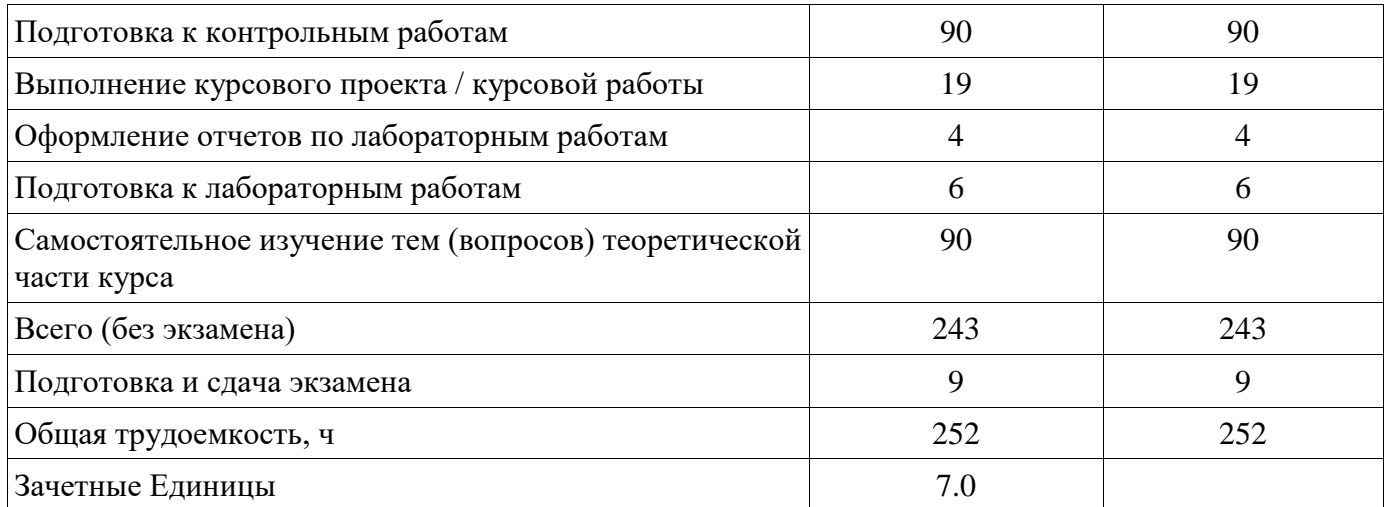

## **5. Содержание дисциплины**

# **5.1. Разделы дисциплины и виды занятий**

Разделы дисциплины и виды занятий приведены в таблице 5.1.

Таблица 5.1 – Разделы дисциплины и виды занятий

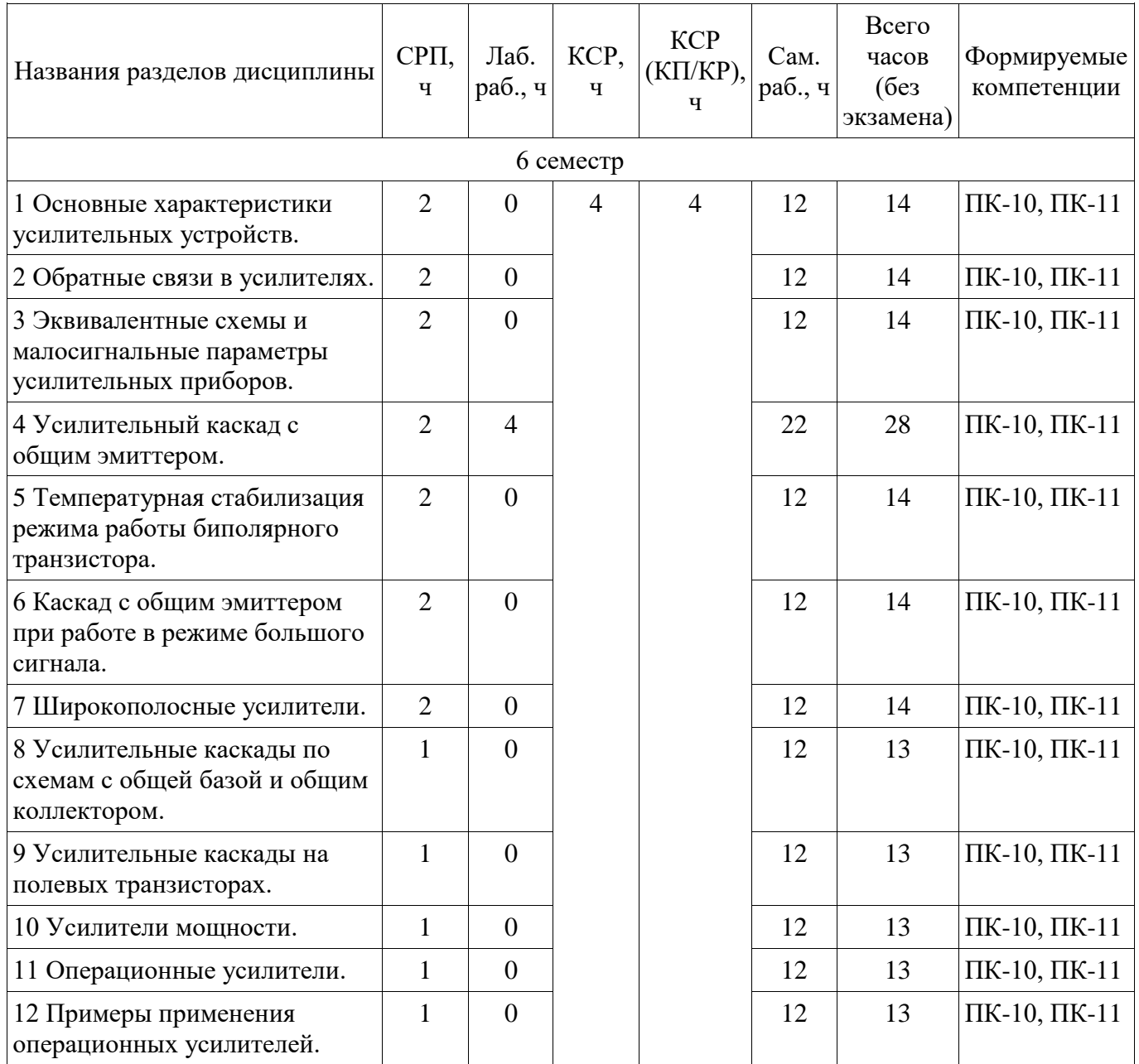

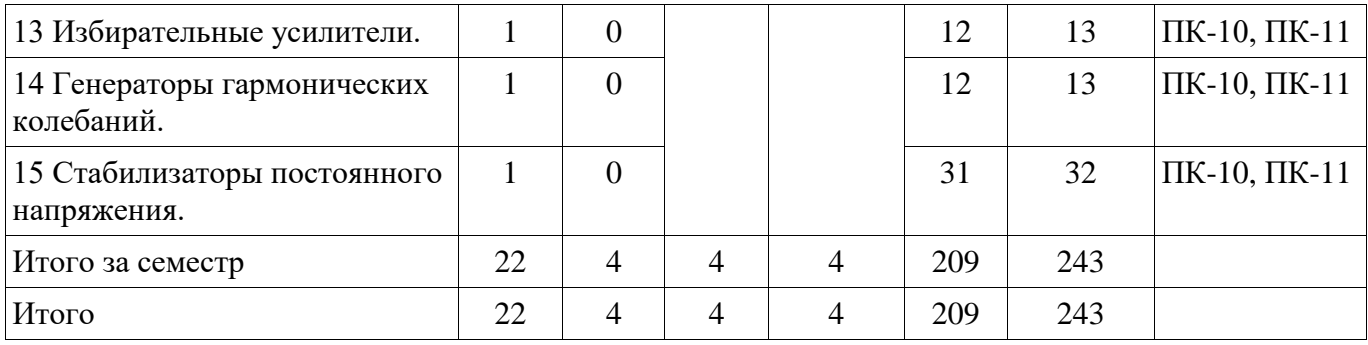

## **5.2. Содержание разделов дисциплины (самостоятельная работа под руководством преподавателя)**

Содержание разделов дисциплин (самостоятельная работа под руководством преподавателя) приведено в таблице 5.2.

Таблица 5.2 – Содержание разделов дисциплин (самостоятельная работа под руководством преподавателя)

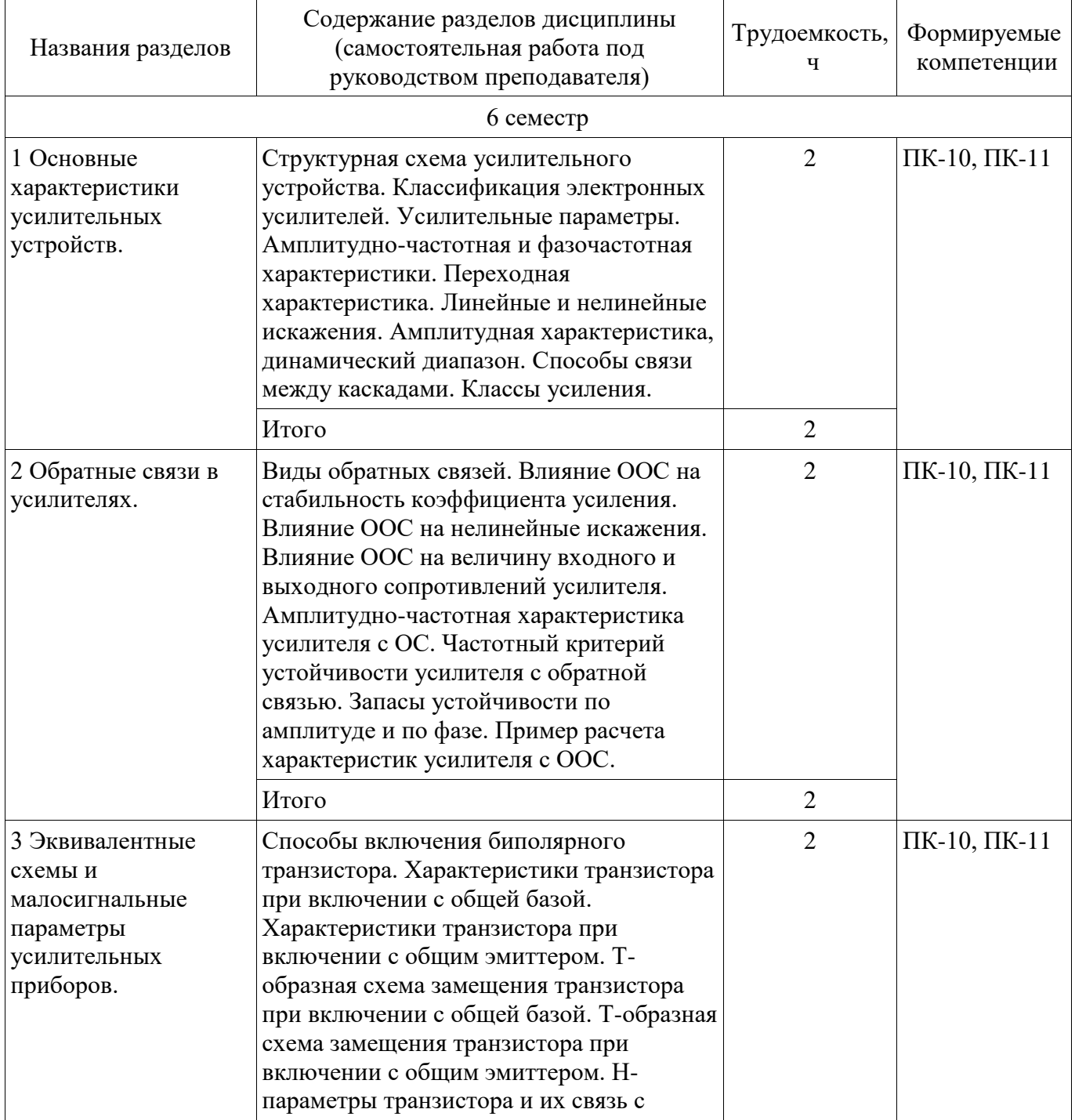

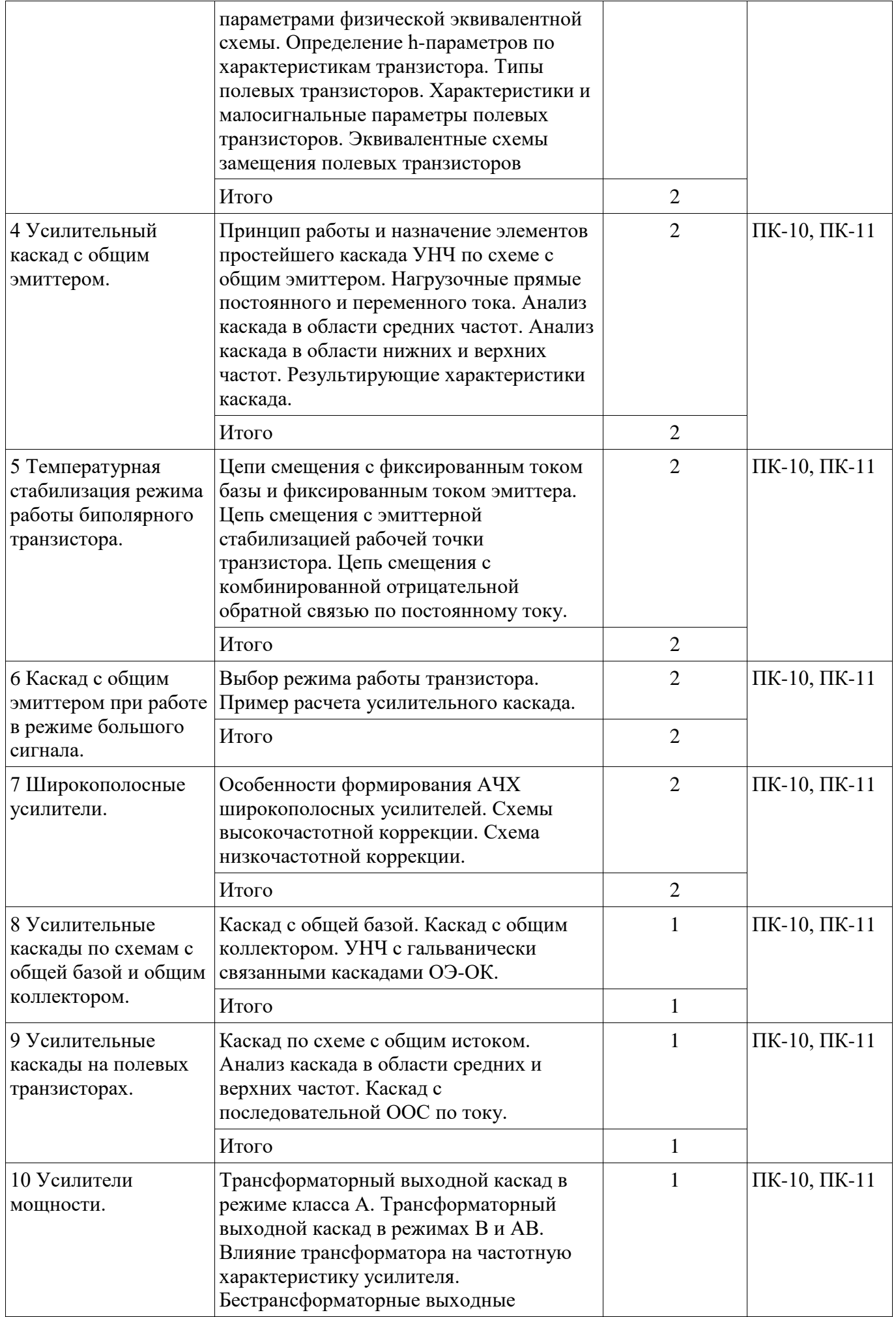

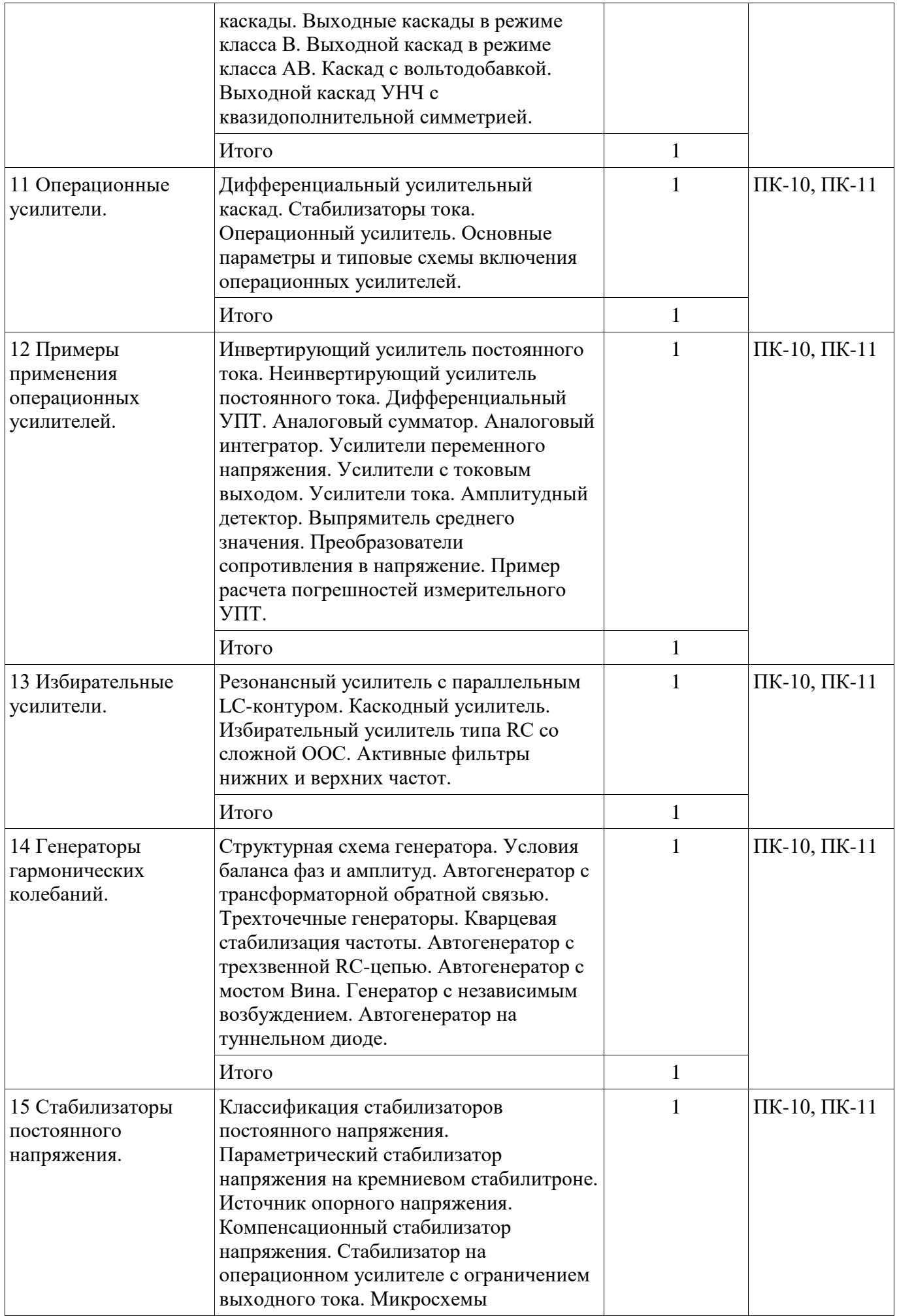

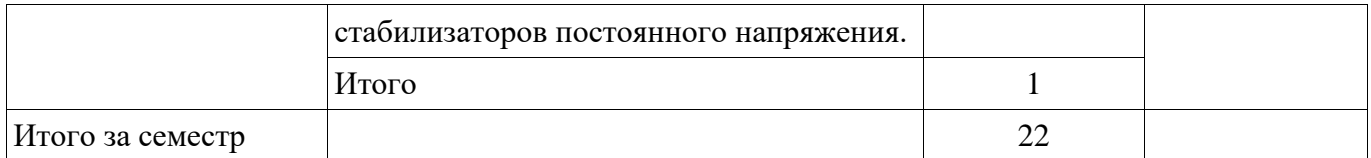

## **5.3. Разделы дисциплины и междисциплинарные связи с обеспечивающими (предыдущими) и обеспечиваемыми (последующими) дисциплинами**

Разделы дисциплины и междисциплинарные связи с обеспечивающими (предыдущими) и обеспечиваемыми (последующими) дисциплинами представлены в таблице 5.3. Таблица 5.3 – Разделы дисциплины и междисциплинарные связи

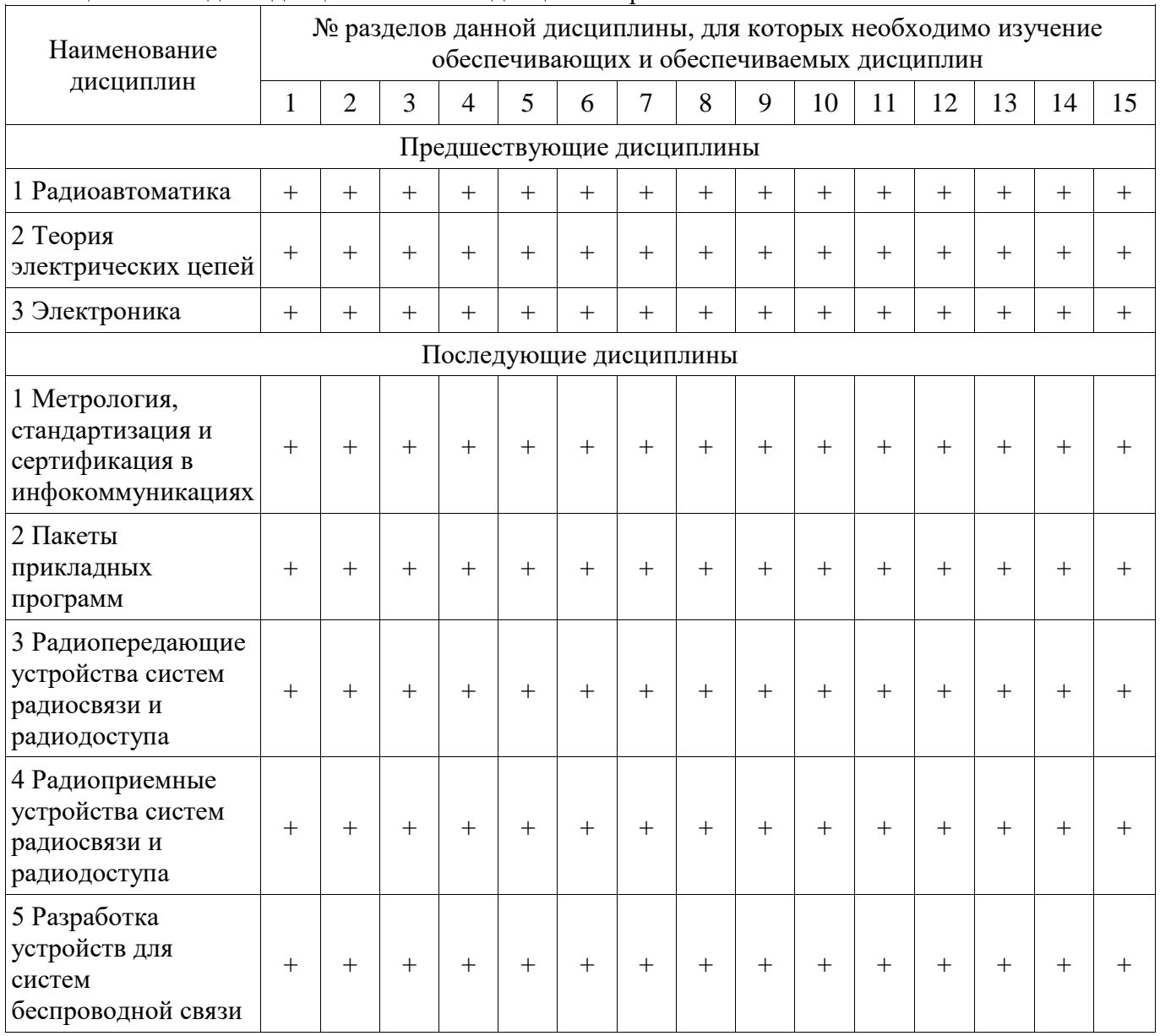

**5.4. Соответствие компетенций, формируемых при изучении дисциплины, и видов занятий**  Соответствие компетенций, формируемых при изучении дисциплины, и видов занятий

представлено в таблице 5.4.

Таблица 5.4 – Соответствие компетенций, формируемых при изучении дисциплины, и видов занятий

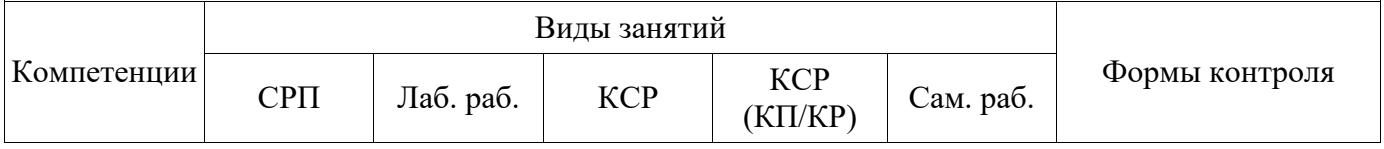

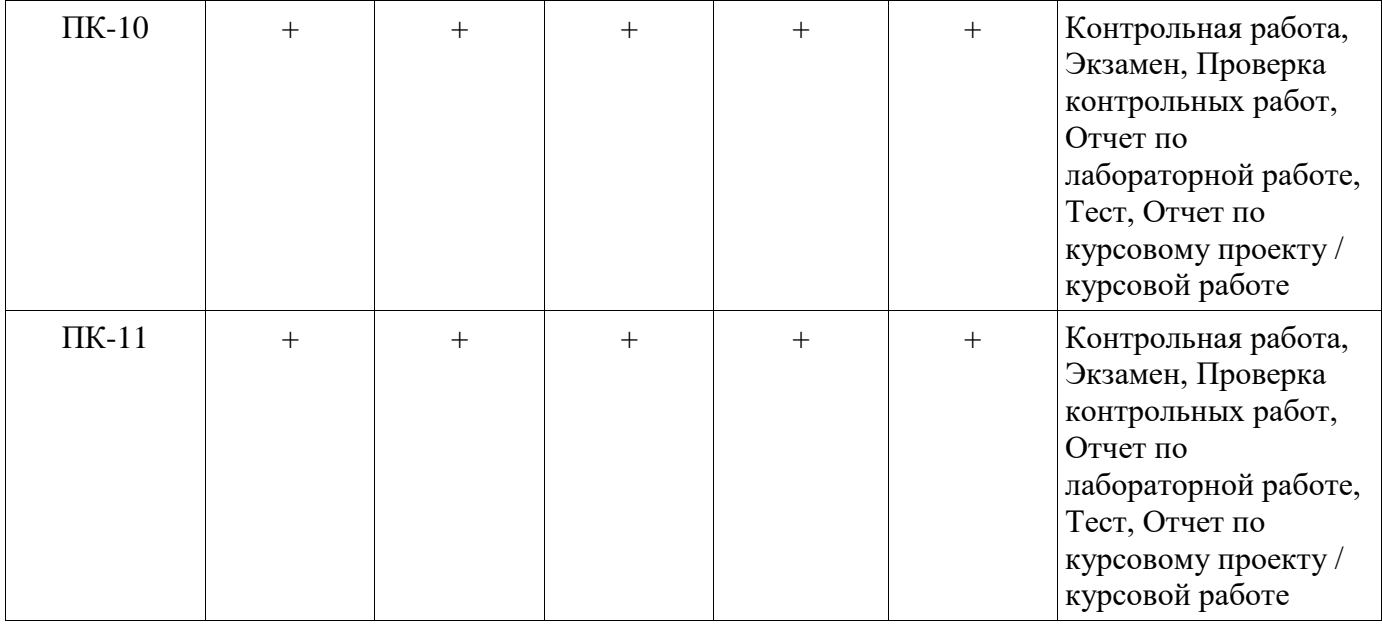

# **6. Интерактивные методы и формы организации обучения**

Не предусмотрено РУП.

## **7. Лабораторные работы**

Наименование лабораторных работ приведено в таблице 7.1. Таблица 7.1 – Наименование лабораторных работ

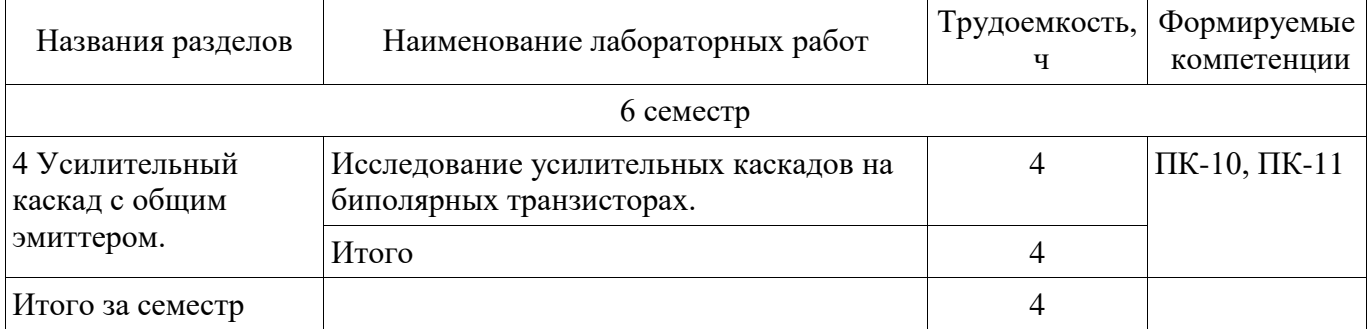

## **8. Контроль самостоятельной работы**

Виды контроля самостоятельной работы приведены в таблице 8.1. Таблица 8.1 – Виды контроля самостоятельной работы

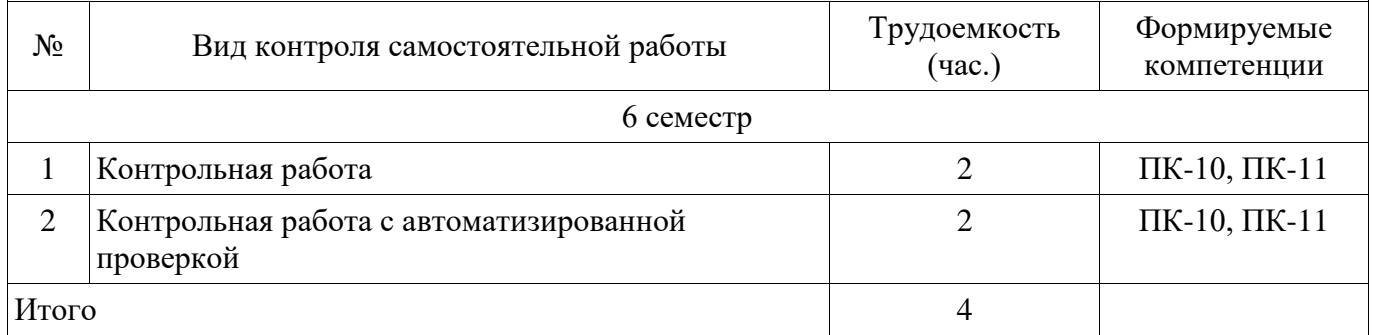

## **9. Самостоятельная работа**

Виды самостоятельной работы, трудоемкость и формируемые компетенции представлены в таблице 9.1.

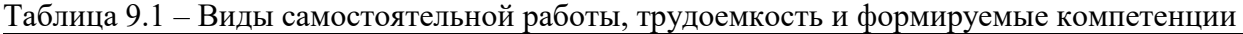

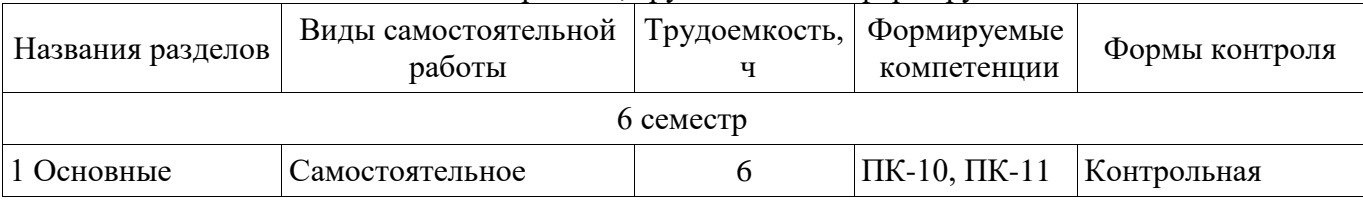

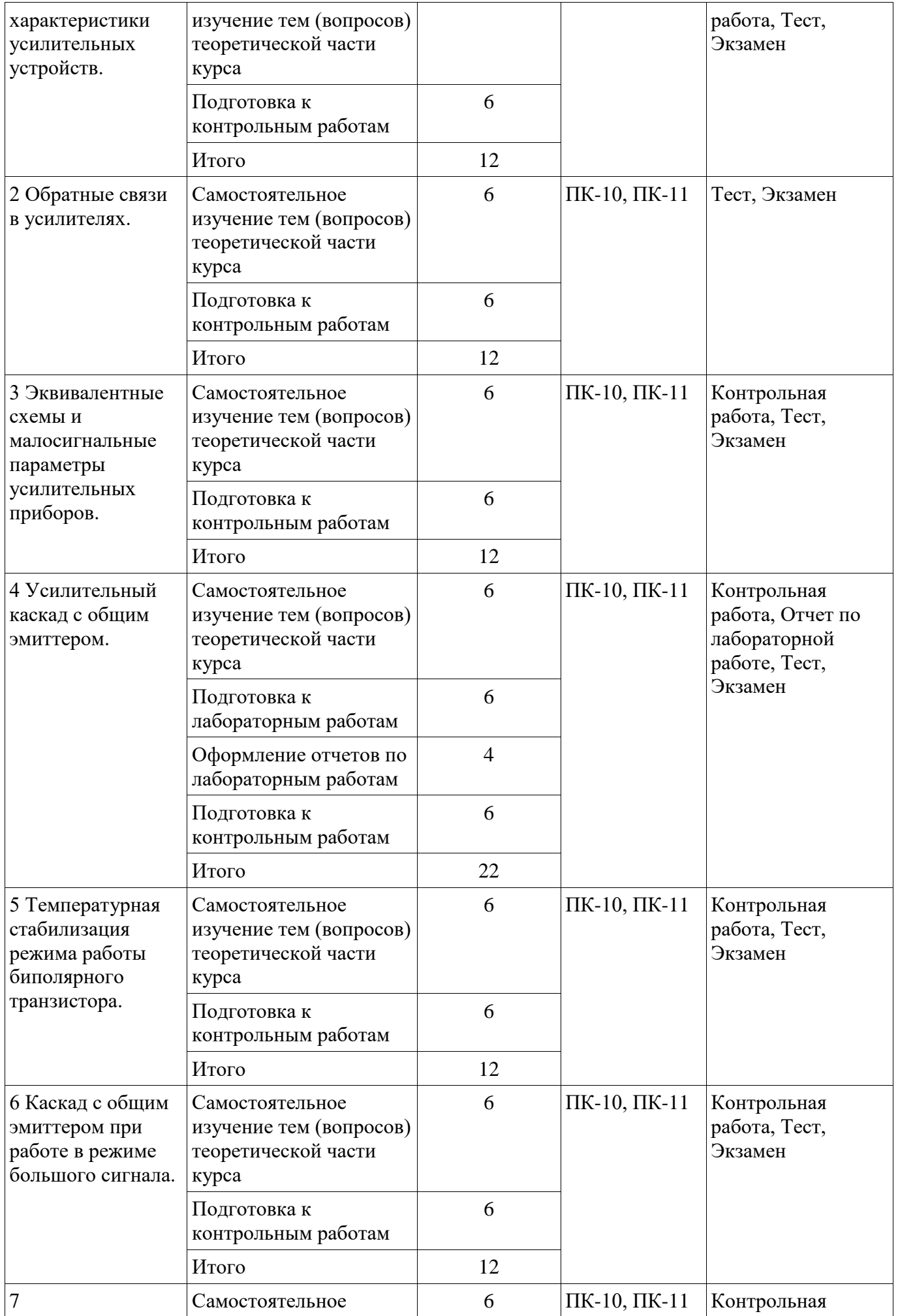

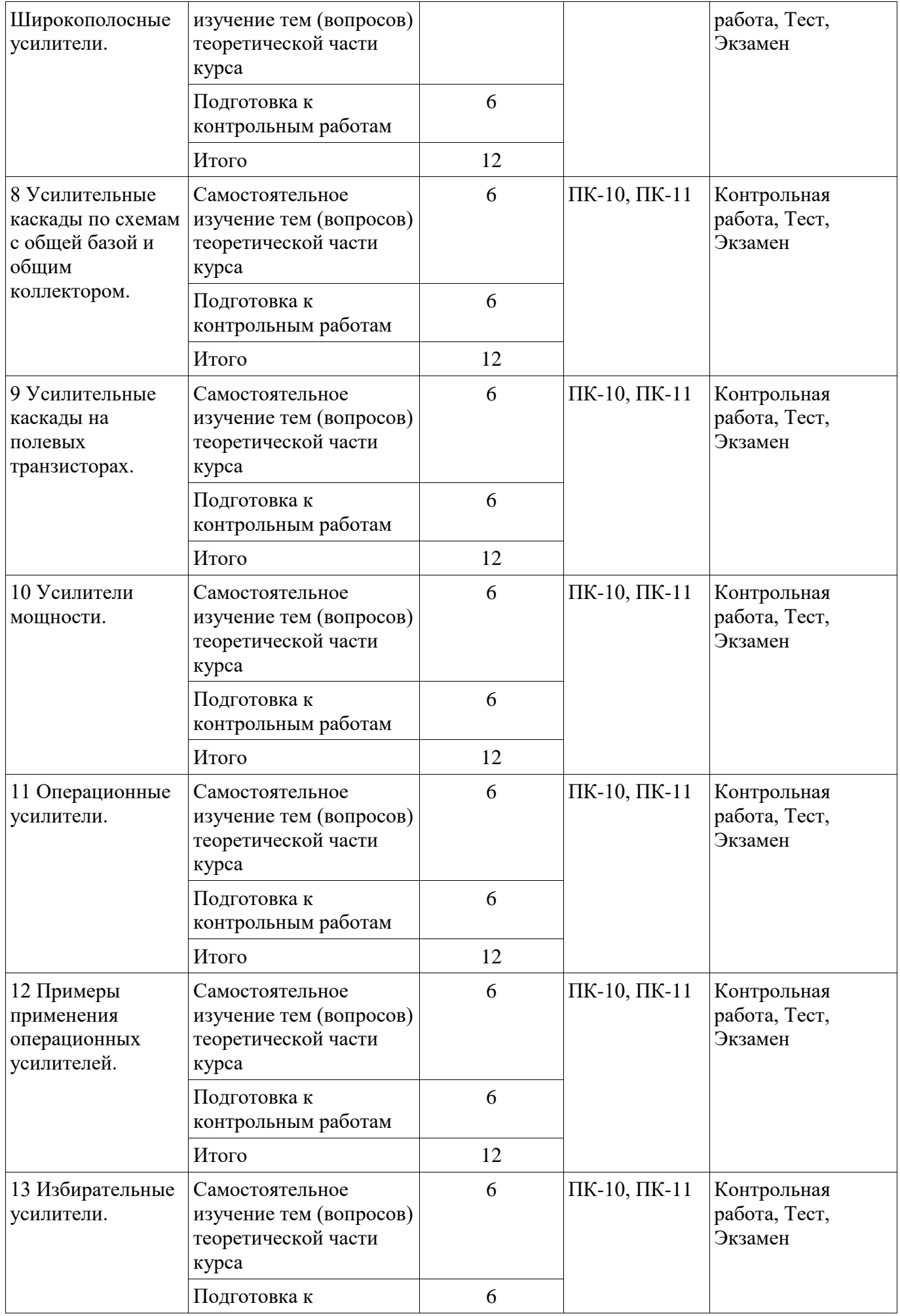

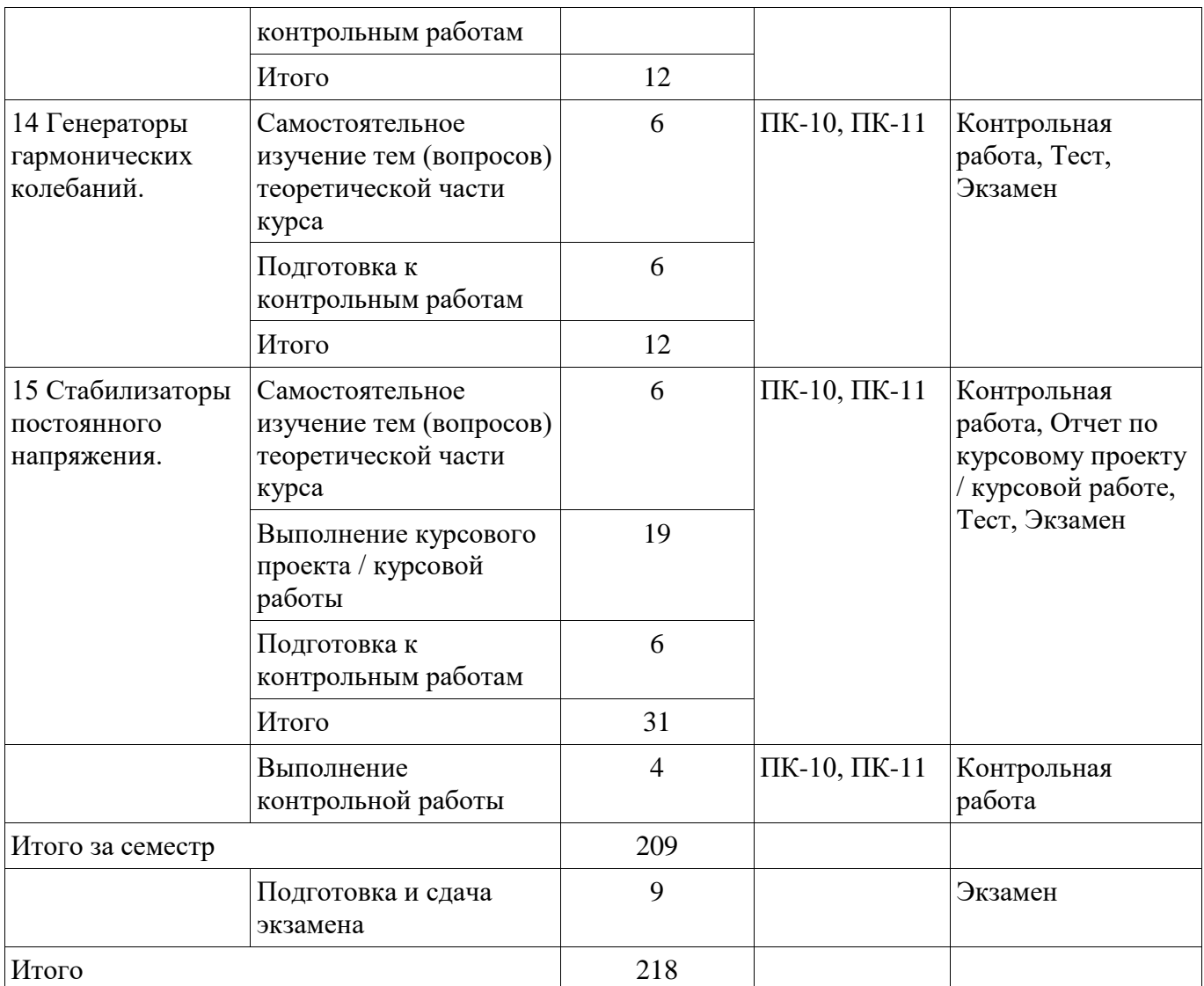

## **10. Контроль самостоятельной работы (курсовой проект / курсовая работа)**

Трудоемкость самостоятельной работы и формируемые компетенции в рамках выполнения курсового проекта / курсовой работы представлены таблице 10.1.

Таблица 10.1 – Трудоемкость самостоятельной работы и формируемые компетенции в рамках выполнения курсового проекта / курсовой работы

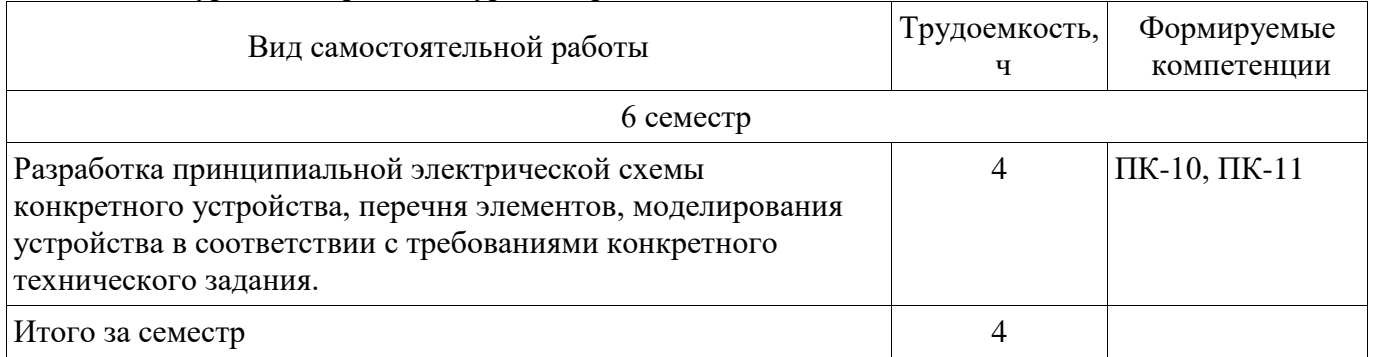

## **10.1. Темы курсовых проектов / курсовых работ**

Примерная тематика курсовых проектов / курсовых работ:

- Нормирующий усилитель
- Микрофонный усилитель
- Регулятор частотных характеристик
- Усилитель-корректор канала записи
- Усилитель-корректор канала воспроизведения
- Формирователь псевдостереосигнала
- Расширитель стереобазы
- Усилитель-корректор затухания кабеля
- Усилитель широкополосный измерительный
- Усилитель импульсный измерительный

## **11. Рейтинговая система для оценки успеваемости обучающихся**

Рейтинговая система не используется.

## **12. Учебно-методическое и информационное обеспечение дисциплины**

### **12.1. Основная литература**

1. Шарапов А.В. Аналоговая схемотехника [Электронный ресурс]: Учебное пособие / А.В. Шарапов − Томск Томский межвузовский центр дистанционного образования, 2005. − 193 с. Доступ из личного кабинета студента. - Режим доступа: https://study.tusur.ru/study/library/ (дата обращения: 20.08.2018).

#### **12.2. Дополнительная литература**

1. Борисенко, А. Л. Схемотехника аналоговых электронных устройств. Функциональные узлы [Электронный ресурс]: учебное пособие для вузов / А. Л. Борисенко. — М. Издательство Юрайт, 2018. — 126 с. Доступ из личного кабинета студента. - Режим доступа: https://biblioonline.ru/book/92773C04-2E40-4240-A578-54C7228E6BF3 (дата обращения: 24.08.2018).

#### **12.3. Учебно-методические пособия**

## **12.3.1. Обязательные учебно-методические пособия**

1. Шарапов А.В. Аналоговая схемотехника [Электронный ресурс]: Учебное методическое пособие / А.В. Шарапов, Ю.Н. Тановицкий. - Томск Томский межвузовский центр дистанционного образования, 2003. – 60 с. Доступ из личного кабинета студента. - Режим доступа: https://study.tusur.ru/study/library/ (дата обращения: 20.08.2018).

2. Колесов И.А. Проектирование аналоговых устройств [Электронный ресурс]: Методические указания по курсовому проектированию / И.А. Колесов. — Томск Факультет дистанционного обучения ТУСУР, 2010. — 205 с. Доступ из личного кабинета студента. - Режим доступа: https://study.tusur.ru/study/library/ (дата обращения: 20.08.2018).

3. Шарапов А.В. Аналоговая схемотехника : электронный курс / А.В. Шарапов. – Томск: ФДО, ТУСУР, 2018. Доступ из личного кабинета студента.

4. Колесов И.А. Проектирование аналоговых устройств: электронный курс / И.А. Колесов. – Томск: ФДО, ТУСУР, 2018. Доступ из личного кабинета студента.

5. Якушевич Г.Н. Схемотехника телекоммуникационных устройств [Электронный ресурс]: методические указания по организации самостоятельной работы для студентов заочной формы обучения направления подготовки 11.03.02 Инфокоммуникационные технологии и системы связи, обучающихся с применением дистанционных образовательных технологий / Г.Н. Якушевич , С. В. Мелихов. – Томск ФДО, ТУСУР, 2018. Доступ из личного кабинета студента. - Режим доступа: https://study.tusur.ru/study/library/ (дата обращения: 20.08.2018).

## **12.3.2. Учебно-методические пособия для лиц с ограниченными возможностями здоровья и инвалидов**

Учебно-методические материалы для самостоятельной и аудиторной работы обучающихся из числа лиц с ограниченными возможностями здоровья и инвалидов предоставляются в формах, адаптированных к ограничениям их здоровья и восприятия информации.

## **Для лиц с нарушениями зрения:**

- в форме электронного документа;
- в печатной форме увеличенным шрифтом.

## **Для лиц с нарушениями слуха:**

- в форме электронного документа;
- в печатной форме.

## **Для лиц с нарушениями опорно-двигательного аппарата:**

- в форме электронного документа;
- в печатной форме.

# Согласована на портале № 43565

## **12.4. Профессиональные базы данных и информационные справочные системы**

1. Рекомендуется использовать источники из списка https://lib.tusur.ru/ru/resursy/bazydannyh (со свободным доступом). ЭБС «Юрайт»: www.biblio-online.ru (доступ из личного кабинета студента по ссылке https://biblio.fdo.tusur.ru/). ЭБС «Лань»: www.e.lanbook.com (доступ из личного кабинета студента по ссылке http://lanbook.fdo.tusur.ru).

## **13. Материально-техническое обеспечение дисциплины и требуемое программное обеспечение**

## **13.1. Общие требования к материально-техническому и программному обеспечению дисциплины**

## **13.1.1. Материально-техническое и программное обеспечение дисциплины**

Кабинет для самостоятельной работы студентов

учебная аудитория для проведения занятий лабораторного типа, помещение для проведения групповых и индивидуальных консультаций, помещение для проведения текущего контроля и промежуточной аттестации, помещение для самостоятельной работы

634034, Томская область, г. Томск, Вершинина улица, д. 74, 207 ауд.

Описание имеющегося оборудования:

- Коммутатор MicroTeak;
- Компьютер PENTIUM D 945 (3 шт.);
- Компьютер GELERON D 331 (2 шт.);
- Комплект специализированной учебной мебели;
- Рабочее место преподавателя.

Программное обеспечение:

- $-7$ -zip
- ASIMEC (с возможностью удаленного доступа)
- Google Chrome
- Kaspersky Endpoint Security 10 для Windows
- MathCAD (с возможностью удаленного доступа)
- Microsoft Windows
- OpenOffice

#### **13.1.2. Материально-техническое и программное обеспечение для лабораторных работ**

Кабинет для самостоятельной работы студентов

учебная аудитория для проведения занятий лабораторного типа, помещение для проведения групповых и индивидуальных консультаций, помещение для проведения текущего контроля и промежуточной аттестации, помещение для самостоятельной работы

634034, Томская область, г. Томск, Вершинина улица, д. 74, 207 ауд.

Описание имеющегося оборудования:

- Коммутатор MicroTeak;
- Компьютер PENTIUM D 945 (3 шт.);
- Компьютер GELERON D 331 (2 шт.);
- Комплект специализированной учебной мебели;
- Рабочее место преподавателя.
- Программное обеспечение:
- $-7$ -zip
- ASIMEC (с возможностью удаленного доступа)
- Google Chrome
- Kaspersky Endpoint Security 10 для Windows
- MathCAD (с возможностью удаленного доступа)
- Microsoft Windows
- OpenOffice

## **13.1.3. Материально-техническое и программное обеспечение для самостоятельной работы**

Для самостоятельной работы используются учебные аудитории (компьютерные классы), расположенные по адресам:

- 634050, Томская область, г. Томск, Ленина проспект, д. 40, 233 ауд.;

- 634045, Томская область, г. Томск, ул. Красноармейская, д. 146, 201 ауд.;

- 634034, Томская область, г. Томск, Вершинина улица, д. 47, 126 ауд.;

- 634034, Томская область, г. Томск, Вершинина улица, д. 74, 207 ауд.

Состав оборудования:

- учебная мебель;

- компьютеры класса не ниже ПЭВМ INTEL Celeron D336 2.8ГГц. - 5 шт.;

- компьютеры подключены к сети «Интернет» и обеспечивают доступ в электронную информационно-образовательную среду университета.

Перечень программного обеспечения:

- Microsoft Windows;

- OpenOffice;

- Kaspersky Endpoint Security 10 для Windows;

- 7-Zip;

- Google Chrome.

## **13.2. Материально-техническое обеспечение дисциплины для лиц с ограниченными возможностями здоровья и инвалидов**

Освоение дисциплины лицами с ограниченными возможностями здоровья и инвалидами осуществляется с использованием средств обучения общего и специального назначения.

При занятиях с обучающимися **с нарушениями слуха** предусмотрено использование звукоусиливающей аппаратуры, мультимедийных средств и других технических средств приема/передачи учебной информации в доступных формах, мобильной системы преподавания для обучающихся с инвалидностью, портативной индукционной системы. Учебная аудитория, в которой занимаются обучающиеся с нарушением слуха, оборудована компьютерной техникой, аудиотехникой, видеотехникой, электронной доской, мультимедийной системой.

При занятиях с обучающимися **с нарушениями зрениями** предусмотрено использование в лекционных и учебных аудиториях возможности просмотра удаленных объектов (например, текста на доске или слайда на экране) при помощи видеоувеличителей для комфортного просмотра.

При занятиях с обучающимися **с нарушениями опорно-двигательного аппарата**  используются альтернативные устройства ввода информации и другие технические средства приема/передачи учебной информации в доступных формах, мобильной системы обучения для людей с инвалидностью.

## **14. Оценочные материалы и методические рекомендации по организации изучения дисциплины**

## **14.1. Содержание оценочных материалов и методические рекомендации**

Для оценки степени сформированности и уровня освоения закрепленных за дисциплиной компетенций используются оценочные материалы в составе:

## **14.1.1. Тестовые задания**

1. АЧХ это:

а) зависимость Uвых от f:

- б) зависимость |Кu| от f:
- в) зависимость Uвых от Uвх:
- г) зависимость f от |Кu|.

2. Какие основные показатели АЧХ ?

а) Uвых, fн, fв.

б) Ко, fн, fв.

в) Ко, tу, ∆.

г) Кг, fн, fв.

3. ПХ это:

а) зависимость Uвых от t:

б) зависимость Uвых от Uвх:

в) зависимость Ко от Uвх:

г) зависимость t от Uвых.

4. Какие основные показатели ПХ ?

а) Ко, tу, ∆.

б) tу, ∆, σ.

в) Uвых, ∆, σ.

г) Ко, ∆, σ.

5. Как изменится АЧХ каскада с ОЭ при увеличении разделительных емкостей Ср ?

а) Уменьшится fн.

б) Увеличится fн.

в) Уменьшится fв.

г) Увеличится fв.

6 Как изменится АЧХ каскада с ОЭ при увеличении емкости нагрузки Сн ?

а) Уменьшится fн.

б) Увеличится fн.

в) Уменьшится fв.

г) Увеличится fв.

7. Как изменится ПХ импульсного усилителя при увеличении разделительных емкостей Ср ?

а) Уменьшится tу.

б) Увеличится tу.

в) Уменьшится ∆.

г) Увеличится ∆.

8. Как изменится ПХ импульсного усилителя при увеличении емкости нагрузки Сн ?

а) Уменьшится tу.

б) Увеличится tу.

в) Уменьшится ∆.

г) Увеличится ∆.

9. Для какого каскада приведены технические характеристики ? (Ки  $\approx$  1, Ki  $\gg$  1, RBx – единицы кОм, Rвых – единицы, десятки Ом)

а) ОБ.

б) ОК.

в) ОЭ.

г) Каскод ОК-ОБ.

10. Для какого каскада приведены технические характеристики? (Кu >> 1, Кi  $\approx$  1, Rвх – единицы, десятки Ом , Rвых – единицы кОм ).

а) ОБ.

б) ОК.

в) ОЭ.

г) Каскод ОК-ОК.

11. Последовательная ОС по току это:

а) ОС Z-типа.

б) ОС H-типа.

в) ОС Y-типа.

г) ОС G-типа.

12. Последовательная ОС по напряжению это:

а) ОС Z-типа.

б) ОС H-типа.

в) ОС Y-типа.

г) ОС G-типа.

13. Параллельная ОС по напряжению это:

а) ОС Z-типа.

б) ОС H-типа.

в) ОС Y-типа.

г) ОС G-типа.

14. Параллельная ОС по току это:

а) ОС Z-типа.

б) ОС H-типа.

в) ОС Y-типа.

г) ОС G-типа.

15. Для какого типа ОС приведены показатели? (Ки ос  $\approx$  Ku, Ki ос  $\lt$  Ki, Rвх ос  $\lt$  Rвх, Rвых ос  $\lt$ Rвых)

а) Последовательная ОС по току.

б) Последовательная ОС по напряжению.

в) Параллельная ОС по напряжению.

г) Параллельная ОС по току.

16. Для какого типа ОС приведены показатели? (Ки ос < Ки, Кі ос  $\approx$  Кі, Rвх ос > Rвх, Rвых ос > Rвых)

а) Последовательная ОС по току.

б) Последовательная ОС по напряжению.

в) Параллельная ОС по напряжению.

г) Параллельная ОС по току.

17. Для какого типа ОС приведены показатели? (Ки ос  $\approx$  Ku, Ki ос  $\lt$  Ki, Rвх ос  $\lt$  Rвх, Rвых ос  $\gt$ Rвых)

а) Последовательная ОС по току.

б) Последовательная ОС по напряжению.

в) Параллельная ОС по напряжению.

г) Параллельная ОС по току.

18. Для какого типа ОС приведены показатели? (Ки ос < Ки, Кі ос  $\approx$  Кі, Rвх ос > Rвх, Rвых ос < Rвых)

а) Последовательная ОС по току.

б) Последовательная ОС по напряжению.

в) Параллельная ОС по напряжению.

г) Параллельная ОС по току.

19. Коэффициент усиления по напряжению инвертирующего каскада на ОУ равен

a)  $Ku = 1 + Roc / Rbx$ .

б) Кu = - Rос / Rвх.

в)  $Ku = 1 - Roc / Rbx$ .

г)  $Ku = -RBX / Roc$ .

20. Коэффициент усиления по напряжению неинвертирующего каскада на ОУ равен

a)  $Ku = 1 + Roc / Rbx$ .

б) Кu = - Rос / Rвх.

в)  $Ku = 1 - Roc / Rbx$ .

г)  $Ku = -RBX / Roc$ .

#### **14.1.2. Экзаменационные тесты**

1. Указать тип усилителя, амплитудно-частотная характеристика которого соответствует приведенной на рисунке.

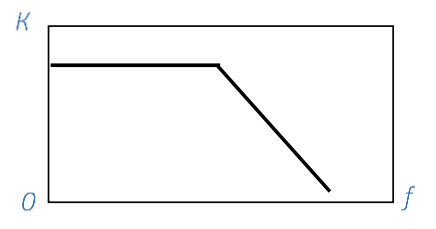

а) УПТ

- б) УНЧ
- в) УВЧ
- г) УПЧ
- 2. Какая характеристика усилителя приведена на рисунке?

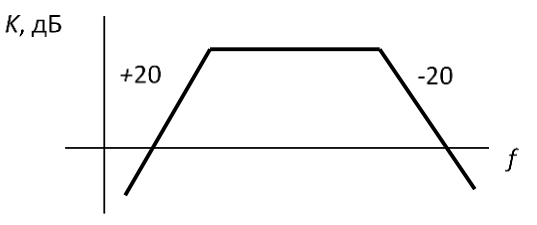

- а) ЛАЧХ
- б) ЛФЧХ
- в) Переходная
- г) Амплитудная

3. Какому классу усиления соответствует рабочая точка 2 на проходной ха-рактеристике полевого транзистора?

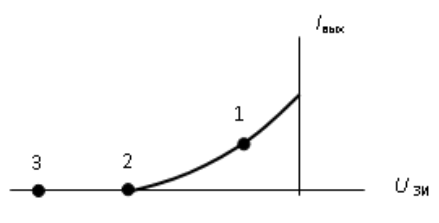

- а) А
- б) В
- в) AB
- г) С

4. Указать тип связи между источником сигнала и усилителем.

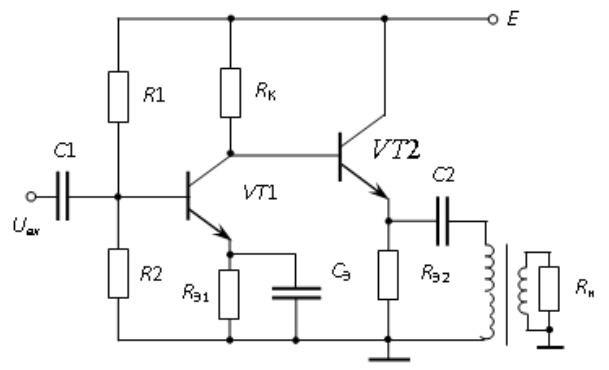

- а) Емкостная
- б) Непосредственная
- в) Трансформаторная
- г) Резисторная
- 5. Какой параметр усилителя определяет приведенное ниже соотношение?

$$
K_{\rm e} = \frac{R_{\rm BX}}{R_{\rm BX} + R_{\rm c}} K_U
$$

- а) Коэффициент полезного действия
- б) Коэффициент нелинейных искажений
- в) Сквозной коэффициент усиления
- г) Коэффициент усиления по мощности

6. Указать тип обратной связи, которой охвачен усилитель

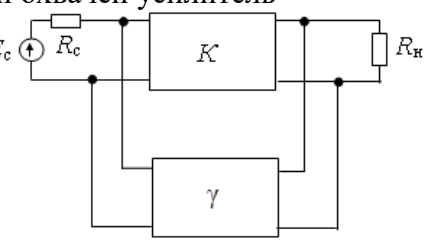

- а) Параллельная по напряжению
- б) Параллельная по току
- в) Последовательная по напряжению
- г) Последовательная по току
- 7. Входные характеристики какого включения транзистора приведены на рисунке?

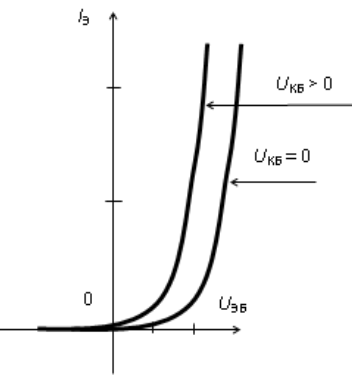

- а) ОБ
- б) ОЭ
- в) ОК

8. Какой из параметров транзистора определяет коэффициент передачи тока при коротком замыкании на выходе?

- a)  $h_{11}$
- б) h<sup>12</sup>
- в)  $h_{21}$
- г)  $h_{22}$

9. Для чего используется резистор  $R_3$  в усилительном каскаде с общим эмиттером?

- а) Для стабилизации коэффициента усиления
- б) Для температурной стабилизации режима
- в) Для введения ООС по переменному току
- г) Для увеличения усиления по напряжению

10. Какой из способов включения транзистора обеспечивает наибольшую полосу пропускания при работе на нагрузку емкостного характера?

- а) ОЭ
- б) ОБ
- в) ОК

11. Указать параметр операционного усилителя, имеющий размерность мкВ/oC.

- а)  $\delta U_{cm}$
- б) Mсф
- в)  $f_1$

г)  $U_{\text{cm}}$ 

12. Отметить возможные пути получения частотной характеристики столооб-разной формы в усилителях промежуточной частоты.

- а) Стабилизация напряжения источника питания
- б) Использование последовательно включенных взаимно расстроенных каска-дов
- в) Использование двухконтурного фильтра со связью, близкой к критической
- г) Каскодное включение транзисторов
- д) Использование кварцевого резонатора

13. Какой фильтр приведен на рисунке?

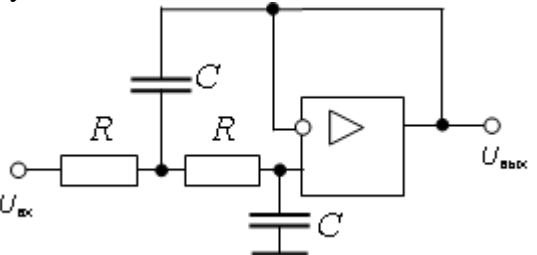

- а) нижних частот первого порядка
- б) нижних частот второго порядка
- в) верхних частот первого порядка
- г) верхних частот второго порядка

14. Какие условия необходимо выполнить для возникновения автоколебаний в генераторе синусоидального напряжения?

- а) Баланс фаз
- б) Баланс мощностей
- в) Баланс амплитуд
- г) Баланс температур
- д) Баланс токов

15. Какие средства применяются для стабилизации частоты колебаний в автогенераторах гармонических колебаний?

- а) Термостатирование
- б) АРУ
- в) Кварцевые резонаторы
- г) Терморезисторы

16. Какой стабилизатор изображен на рисунке?

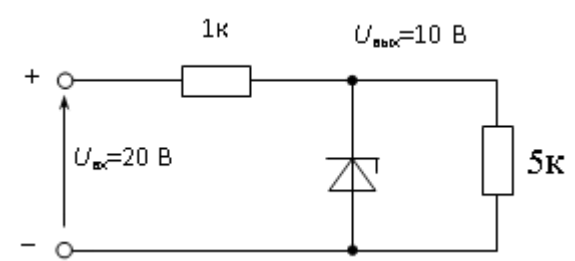

- а) Последовательный параметрического типа
- б) Параллельный параметрического типа
- в) Последовательный компенсационного типа
- г) Параллельный компенсационного типа
- 17. В списке микросхем указать стабилизатор напряжения с выходным напряжением 5 В.
	- а) К142ЕН3
	- б) К142ЕН5А
	- в) К142ЕН8
	- г) К140УД20
	- д) К153УД2

## 18. Что происходит с напряжением UКЭ2 при увеличении тока нагрузки?

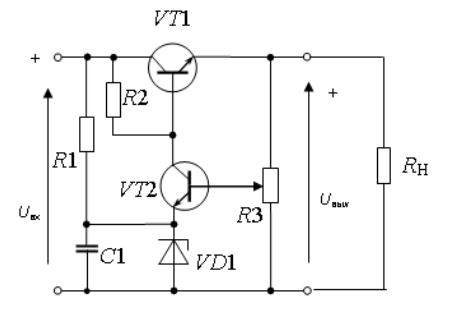

- а) Возрастает
- б) Уменьшается
- в) Остается неизменным

19. Оценить резонансную частоту каскада в килогерцах при L=100 мкГн, С=10000 пФ. Ответ округлить до целого числа.

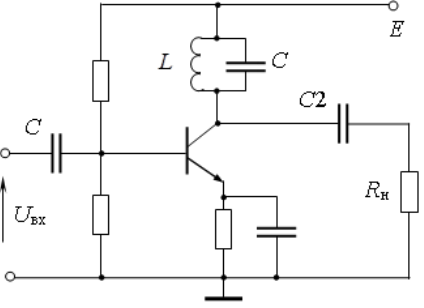

- а) 160
- б) 159
- в) 158
- г) 157

20. Оценить напряжение на выходе в вольтах при  $U_3=U_2=U_1=1$  В.

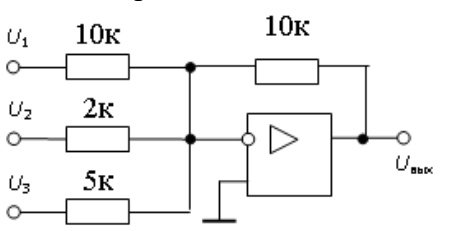

- а) -8
- б) -9
- в) -7
- г) -6

## **14.1.3. Темы контрольных работ**

Анализ усилительных каскадов на биполярном транзисторе и операционном усилителе.

1. Указать способ включения биполярного транзистора. Рассчитать координаты точки покоя (напряжение и ток в выходной цепи транзистора до подачи входного сигнала) и их нестабильность в диапазоне температур (20...50) °С.

2. Построить нагрузочные прямые постоянного и переменного тока.

3. Изобразить эквивалентную схему каскада УНЧ для рабочего диапазона частот (области средних частот). Оценить коэффициент усиления по напряжению, входное и выходное сопротивления.

4. Определить коэффициент усиления операционного усилителя по напряжению на средних частотах.

5. Определить входное и выходное сопротивления.

6. Оценить полосу пропускания на уровне 3 дБ.

7. Оценить возможную ошибку смещения нуля и дрейф нулевого уровня на выходе операционного усилителя в диапазоне температур  $(20...50)$  °C.

Схемотехника телекоммуникационных устройств

1. Напряжение и ток в рабочей точке транзистора, работающего в усилительном каскаде класса А, U0=13 В и ток I0=1 А соответственно.

Определите температуру коллекторного перехода, если температура окружающей среды 28°C, а тепловое сопротивление участка «переход транзистора-окружающая среда» 2°C/Вт.

- а) 58
- б) 56
- в) 54
- г) 52

2. Амплитуды первых четырех гармоник выходного тока транзисторного усилителя составили соответственно 20 мА, 2 мА, 3 мА и 1 мА.

Оцените коэффициент гармоник Iвых. Ответ дайте в процентах с точностью до целого значения.

- а) 20
- б) 19
- в) 18
- г) 17

3. Укажите изменение параметров усилителя при его охвате параллельной отрицательной обратной связью по напряжению.

- а) Выходное сопротивление уменьшается
- б) Входное сопротивление уменьшается
- в) Входное сопротивление возрастает
- г) Выходное сопротивление возрастает

4. Определите ток коллектора в схеме, если E=10 В,  $U_{36}$ =0.7 В,  $\beta$ =50, R<sub>6</sub>=465 кОм, R<sub>k</sub>=5 кОм.

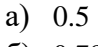

б) 0.78

 $\rightarrow$  E

- в) 1
- г) 1.1
- 5. Для какой цели в каскаде используется резистор  $R_2$ <br> $\frac{1}{16}$

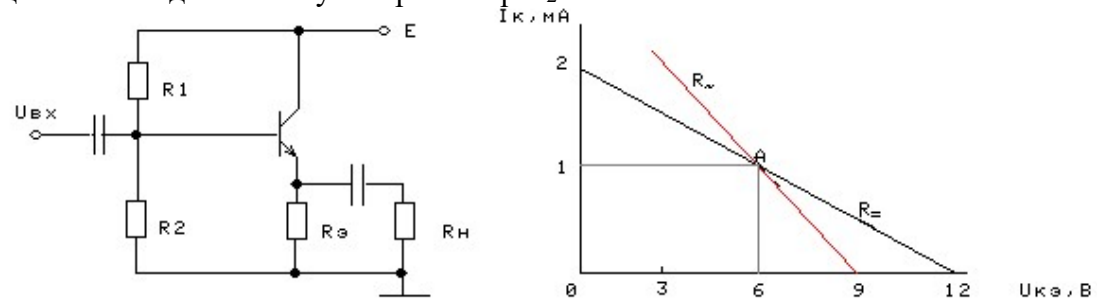

- а) Для повышения входного сопротивления каскада
- б) Для уменьшения входного сопротивления каскада
- в) Для улучшения температурной стабильности рабочей точки А
- 6. Определите транзисторы, включенные по схеме с ОК.

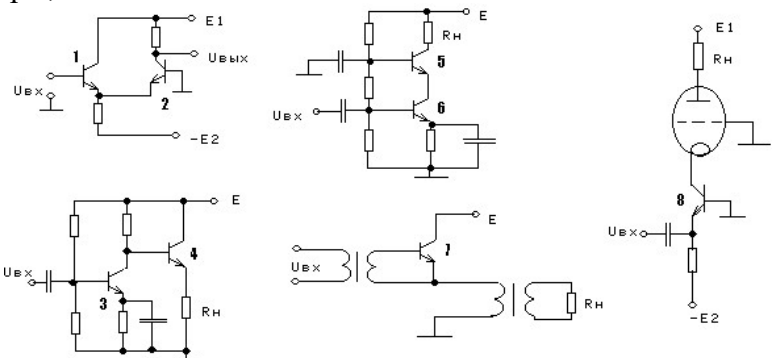

*Указания: В ответ введите через точку с запятой по порядку номера транзисторов. Пример ввода ответа: 1;2*

7. Оцените относительную нестабильность  $\delta K_{\text{oc}}$ , если относительная нестабильность  $\delta K$  при изменении температуры от 0 до 50 °С составила 40%, K=10<sup>4</sup>, а R=999 кОм.

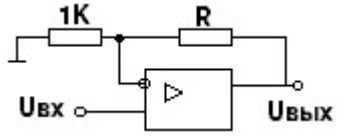

- а) 15
- б) 16
- в) 17
- г) 18

8. Определите временную диаграмму выходного напряжения

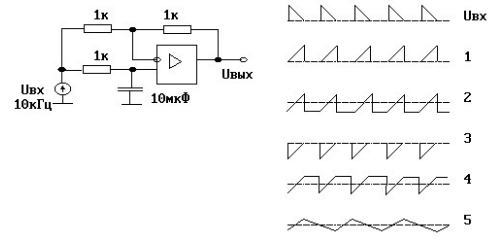

*Указания: В ответ введите номер одной из представленных диаграмм. Пример ввода ответа: 3*

9. Оцените напряжение на выходе операционного усилителя, если  $U_{BX}=2$  мB, R1=7 кОм, R2=525 кОм, R3=28 кОм, R4=2100 кОм. Ответ дайте в мВ с точностью до целого значения.

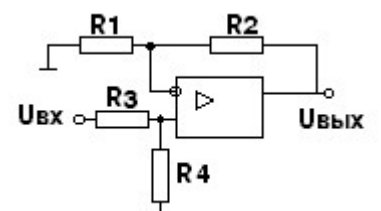

- а) 150
- б) 151
- в) 152
- г) 153

10. Определите ток I, если β=100, U<sub>36</sub>=0.7 В, R<sub>6</sub>=35 кОм, R<sub>к</sub>=4 кОм. Ответ дайте в мА с точностью до одной цифры после десятичной точки.

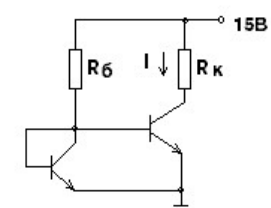

- а) 85
- б) 86
- в) 87
- г) 88

#### **14.1.4. Темы лабораторных работ**

Исследование усилительных каскадов на биполярных транзисторах.

#### **14.1.5. Темы курсовых проектов / курсовых работ**

Нормирующий усилитель Микрофонный усилитель Регулятор частотных характеристик Усилитель-корректор канала записи Усилитель-корректор канала воспроизведения Формирователь псевдостереосигнала Расширитель стереобазы Усилитель-корректор затухания кабеля Усилитель широкополосный измерительный Усилитель импульсный измерительный

#### **14.1.6. Методические рекомендации**

Учебный материал излагается в форме, предполагающей самостоятельное мышление студентов, самообразование. При этом самостоятельная работа студентов играет решающую роль в ходе всего учебного процесса.

Начать изучение дисциплины необходимо со знакомства с рабочей программой, списком учебно-методического и программного обеспечения. Самостоятельная работа студента включает работу с учебными материалами, выполнение контрольных мероприятий, предусмотренных учебным планом.

В процессе изучения дисциплины для лучшего освоения материала необходимо регулярно обращаться к рекомендуемой литературе и источникам, указанным в учебных материалах; пользоваться через кабинет студента на сайте Университета образовательными ресурсами электронно-библиотечной системы, а также общедоступными интернет-порталами, содержащими

научно-популярные и специализированные материалы, посвященные различным аспектам учебной дисциплины.

При самостоятельном изучении тем следуйте рекомендациям:

- чтение или просмотр материала необходимо осуществлять медленно, выделяя основные идеи; на основании изученного составить тезисы. Освоив материал, попытаться соотнести теорию с примерами из практики;

- если в тексте встречаются термины, следует выяснить их значение для понимания дальнейшего материала;

- необходимо осмысливать прочитанное и изученное, отвечать на предложенные вопросы.

Студенты могут получать индивидуальные консультации с использованием средств телекоммуникации.

По дисциплине могут проводиться дополнительные занятия в форме вебинаров. Расписание вебинаров публикуется в кабинете студента на сайте Университета. Запись вебинара публикуется в электронном курсе по дисциплине.

## **14.2. Требования к оценочным материалам для лиц с ограниченными возможностями здоровья и инвалидов**

Для лиц с ограниченными возможностями здоровья и инвалидов предусмотрены дополнительные оценочные материалы, перечень которых указан в таблице 14.

Таблица 14 – Дополнительные материалы оценивания для лиц с ограниченными возможностями здоровья и инвалидов

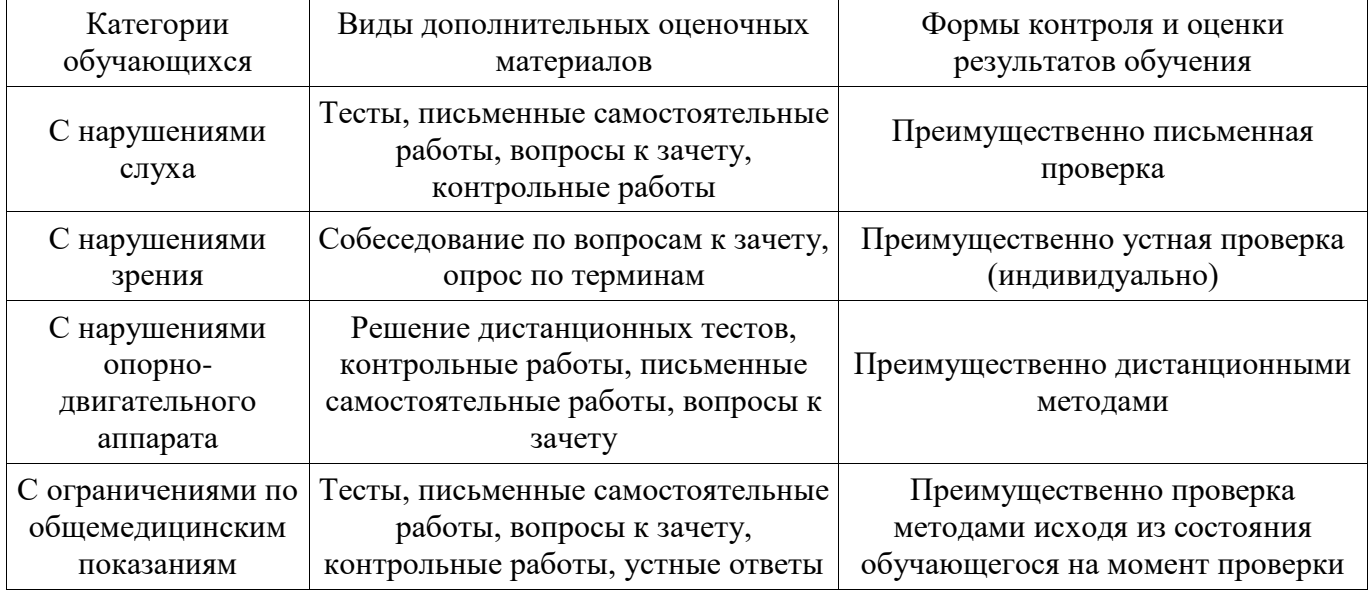

#### **14.3. Методические рекомендации по оценочным материалам для лиц с ограниченными возможностями здоровья и инвалидов**

Для лиц с ограниченными возможностями здоровья и инвалидов предусматривается доступная форма предоставления заданий оценочных средств, а именно:

- в печатной форме;
- в печатной форме с увеличенным шрифтом;
- в форме электронного документа;
- методом чтения ассистентом задания вслух;
- предоставление задания с использованием сурдоперевода.

Лицам с ограниченными возможностями здоровья и инвалидам увеличивается время на подготовку ответов на контрольные вопросы. Для таких обучающихся предусматривается доступная форма предоставления ответов на задания, а именно:

- письменно на бумаге;
- набор ответов на компьютере;
- набор ответов с использованием услуг ассистента;
- представление ответов устно.

Процедура оценивания результатов обучения лиц с ограниченными возможностями

## Согласована на портале № 43565

здоровья и инвалидов по дисциплине предусматривает предоставление информации в формах, адаптированных к ограничениям их здоровья и восприятия информации:

## **Для лиц с нарушениями зрения:**

- в форме электронного документа;
- в печатной форме увеличенным шрифтом.

## **Для лиц с нарушениями слуха:**

- в форме электронного документа;
- в печатной форме.

## **Для лиц с нарушениями опорно-двигательного аппарата:**

- в форме электронного документа;
- в печатной форме.

При необходимости для лиц с ограниченными возможностями здоровья и инвалидов процедура оценивания результатов обучения может проводиться в несколько этапов.